# Perfetto

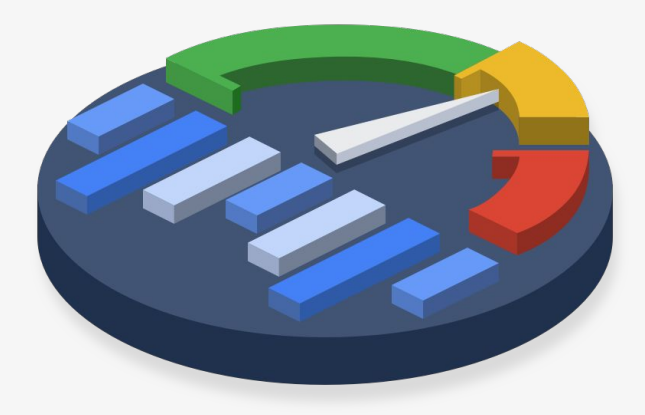

Platform-wide performance instrumentation and tracing for Android and Chrome

Tracing Summit 2018 - Edinburgh

primiano@google.com

### What is Perfetto about?

### 1. Record traces

Tracing library & daemons

*offline*

### 2. Analyze traces

*on-device*

Perfetto trace processor

### 3. Visualize traces

Perfetto UI

# What is Perfetto about?

- 1. An open source (AOSP / Apache2 license) project for recording, processing and visualizing traces.
- 2. A production C++11 codebase for secure and efficient (zero-copy\*, zero-malloc\*) userspace-to-userspace tracing.
- 3. Integration with ftrace, /proc/{stat,vmstat,pid/\*} and soon perf\_event\_open.
- 4. A SQLite-based codebase for analyzing and processing traces.
- 5. A UI frontend.

\* Some copies / allocations are involved, once every ~4KB.

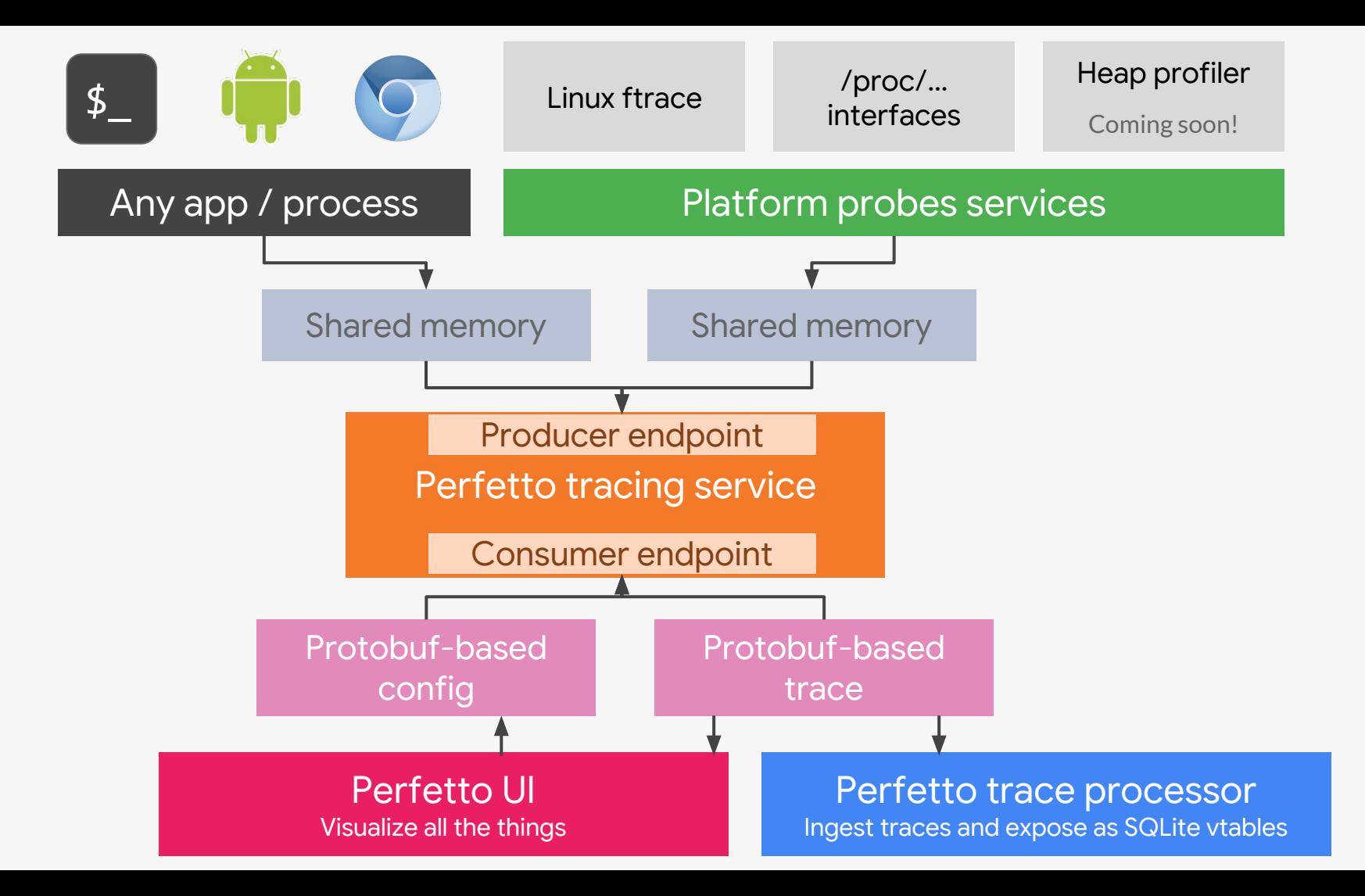

## Where to find the code?

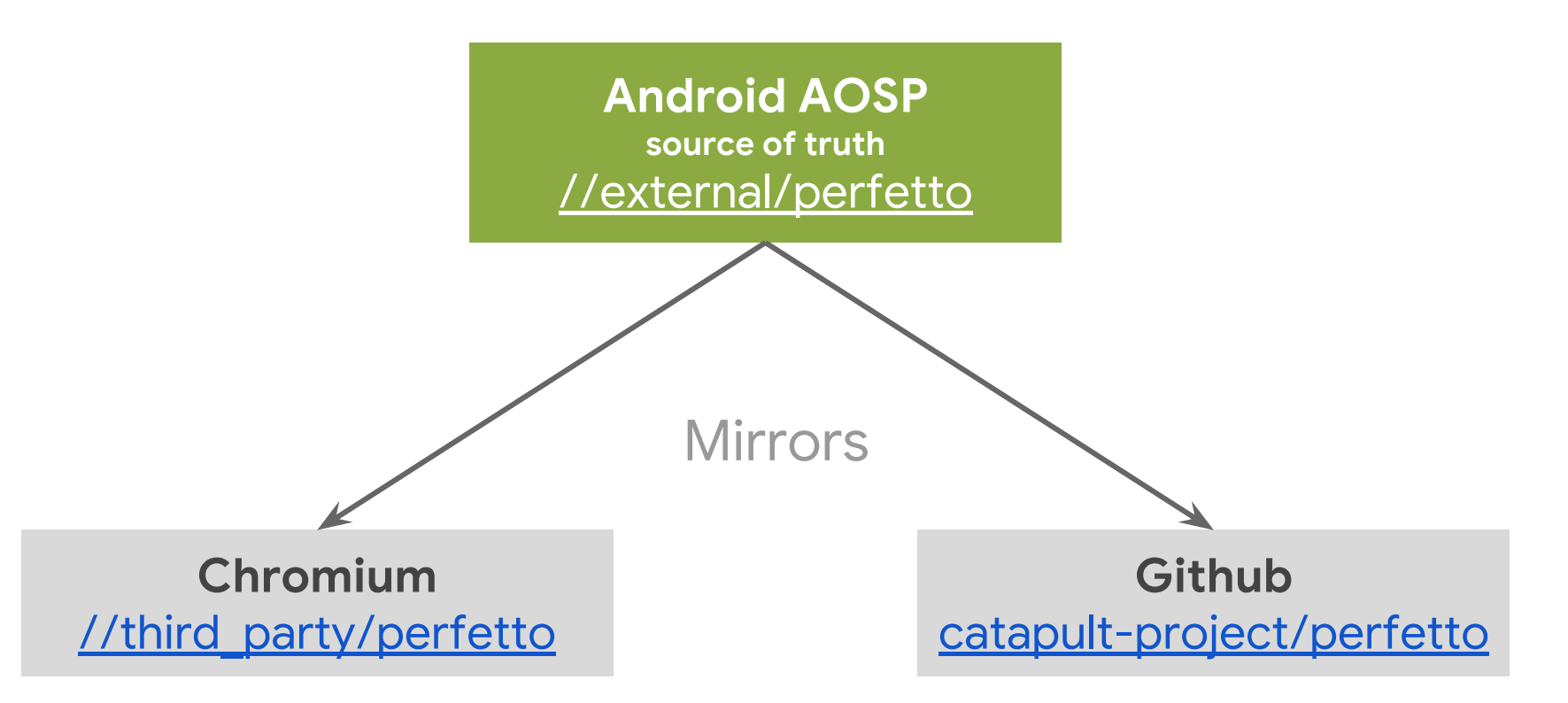

### What is Perfetto about?

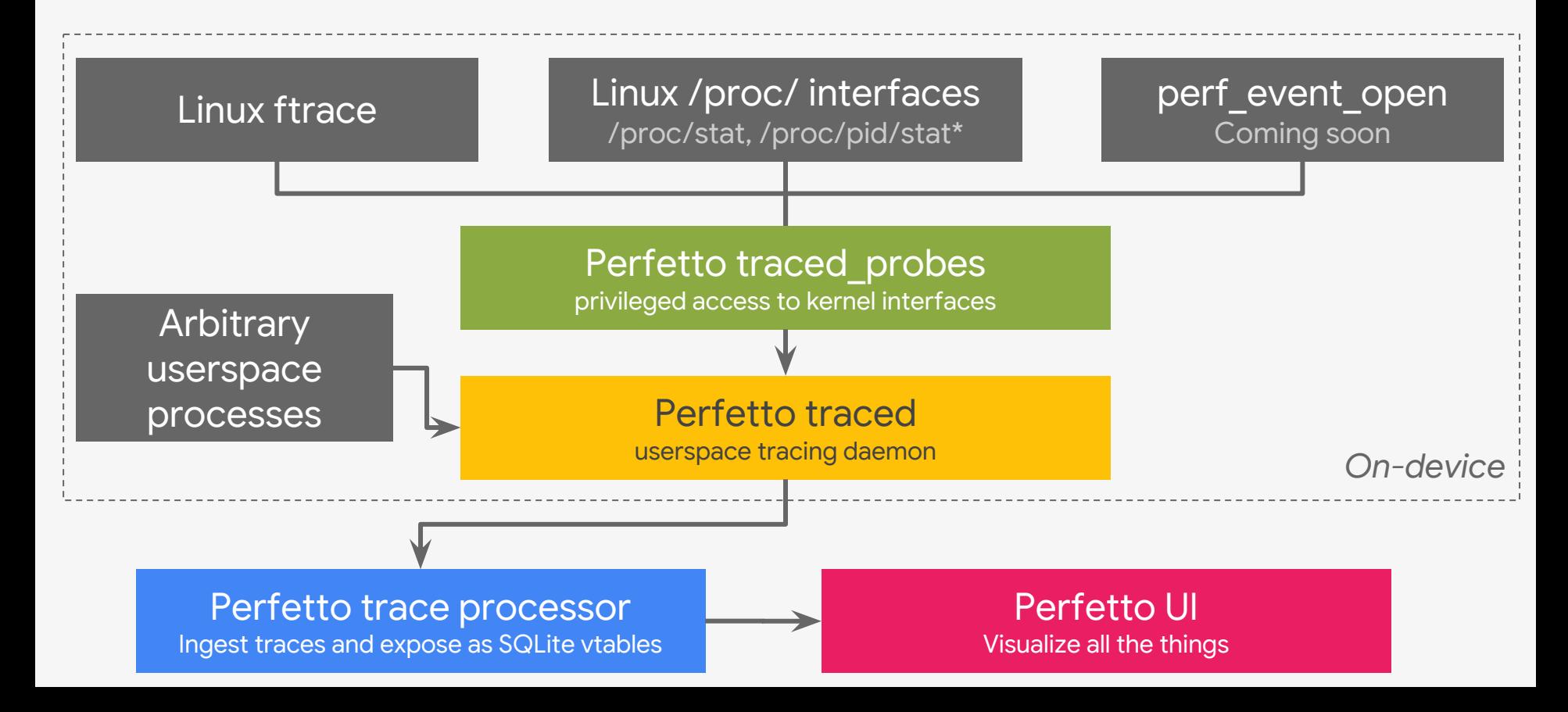

**Userspace tracing library**

# Key concepts

- The thing that writes protobufs into the trace buffers
- **•** Untrusted. Potentially malicious. Everything can be a Perfetto producer.
- On startup advertises its capabilities to the tracing service.
- At some point the tracing service asks it to start collecting data

### Producers Tracing service Consumer(s)

- The thing that owns the log buffers (there is one\* buffer for the all system / browser)
- Acts as registry and handles handshakes between producers and consumer(s)
- In chrome: a /services service
- In android: a system service (traced)

- The thing that configures all the tracing session and decides who should trace and what.
- Is allowed to configure the tracing service and read back the trace data
- Trusted / privileged
- In chrome: the thing that exposes data to the UI
- In android: shell (for the UI) and Android Metrics services

# Tracing Service

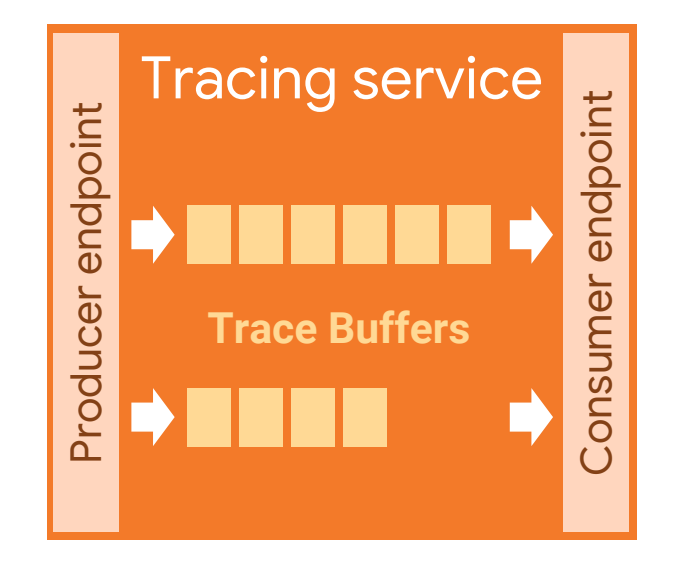

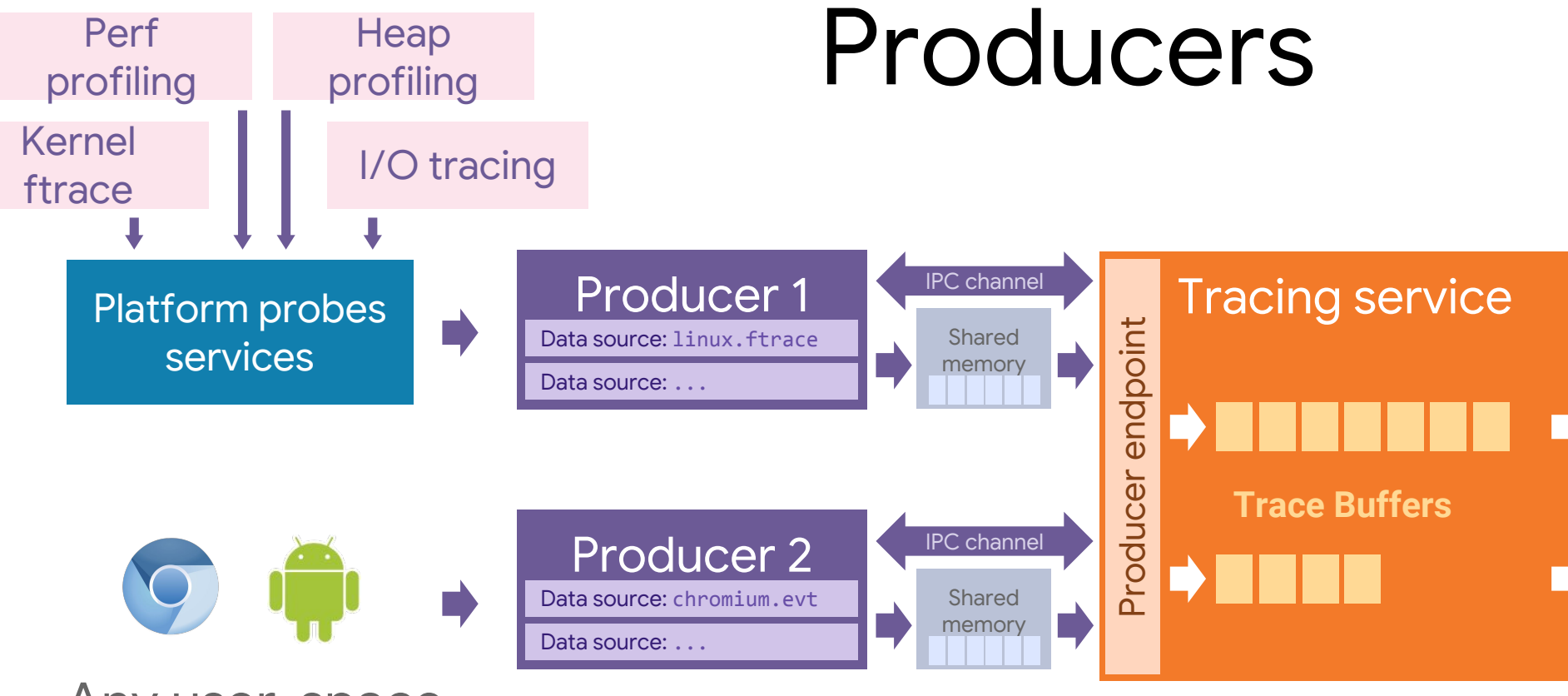

Any user-space process

Protozero: zero-copy protobuf

### Shmem buffer format

Per-process shared memory buffer

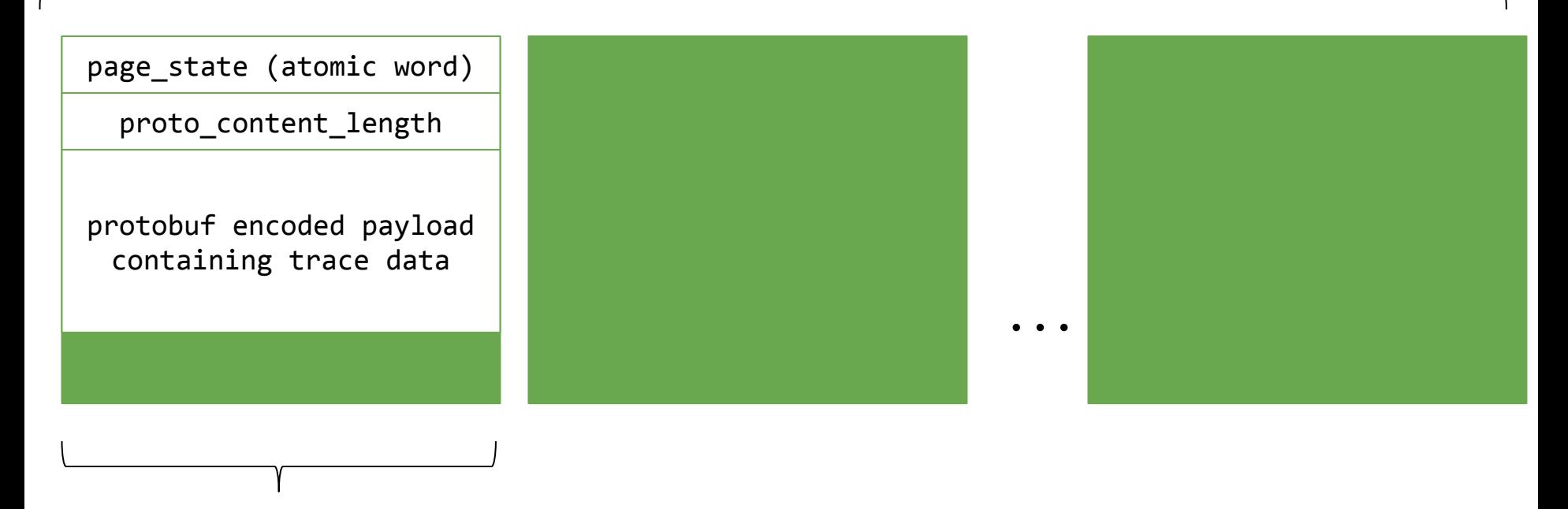

Page

### Consumers

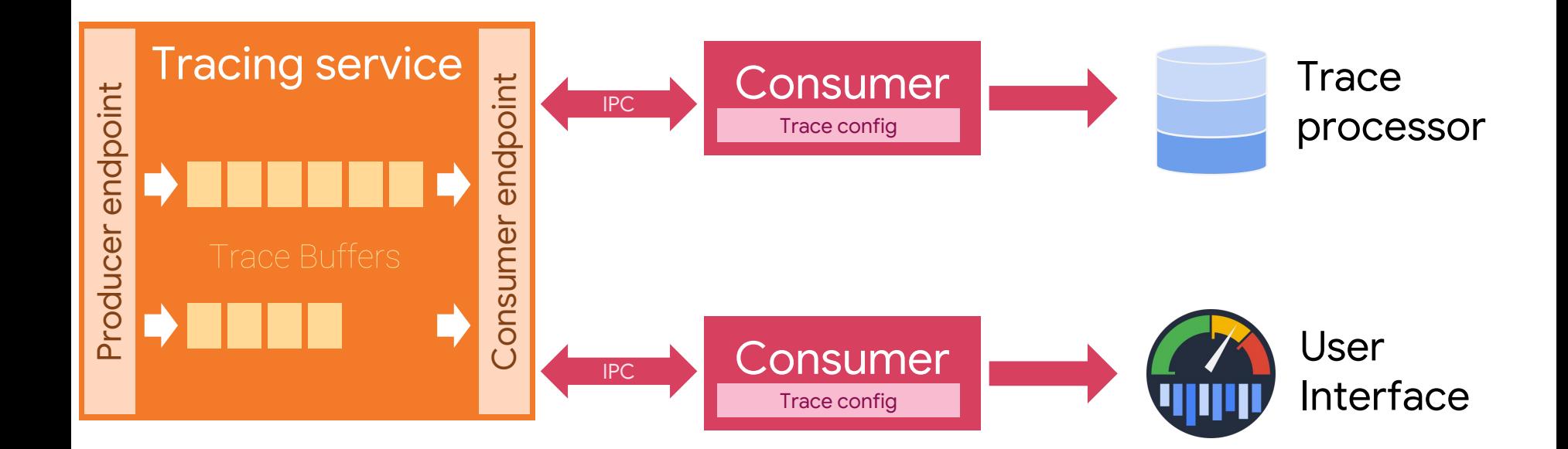

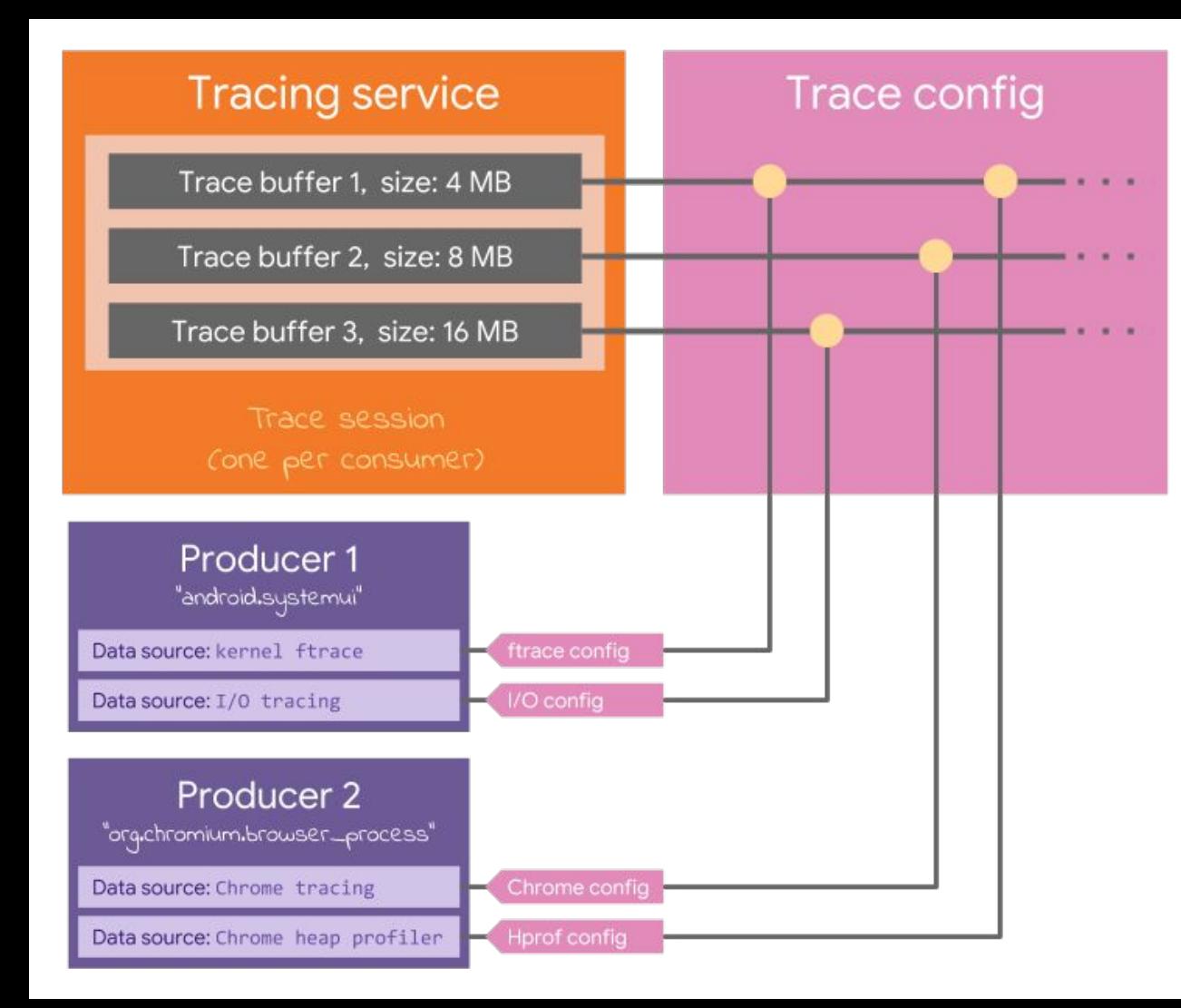

### Trace config

## What is a trace?

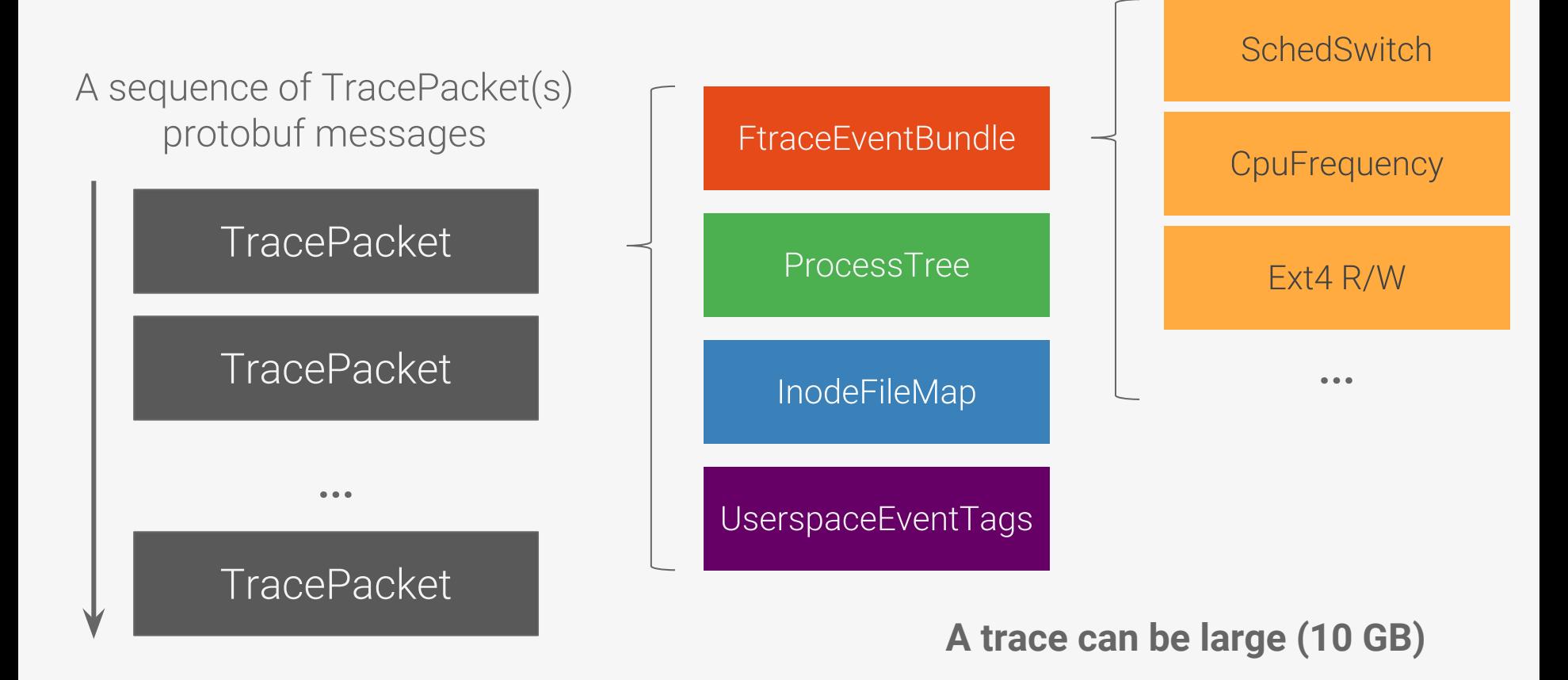

# **Trace Processor**

# Trace processor

C++11 + SQLite codebase

Ingests traces of various formats (for now our .proto and Chrome's JSON, in future also ftrace text)

Builds an in-memory columnar database from trace contents.

Exposes the storage to SQLite through vtable hooks

Adds some trace-specific constructs on top of conventional SQLite ones.

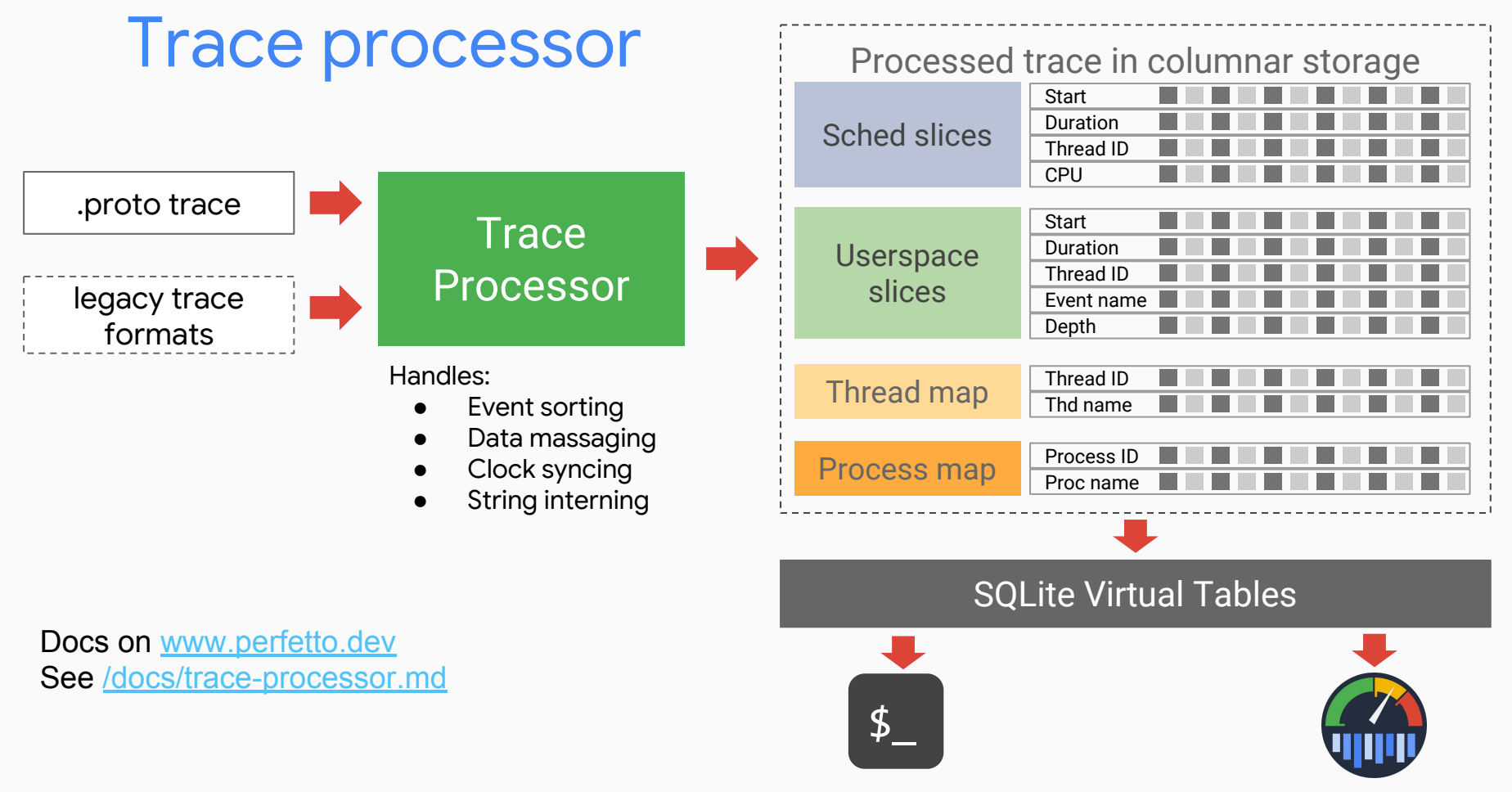

trace processor shell ui.perfetto.dev

### \$ out/mac\_release/trace\_processor\_shell ~/Downloads/1gb-trace-truncated.proto trace\_processor\_shell.cc Trace loaded: 1048.58 MB (184.9 MB/s) > select proc\_name, cpu, cpu\_sec from (select process.name as proc\_name, upid, cpu, cpu\_sec from (select cpu, utid, sum( dur)/1e9 as cpu\_sec from sched group by utid) left join thread using(utid) left join process using(upid)) group by upid, cpu order by cpu\_sec desc limit 100

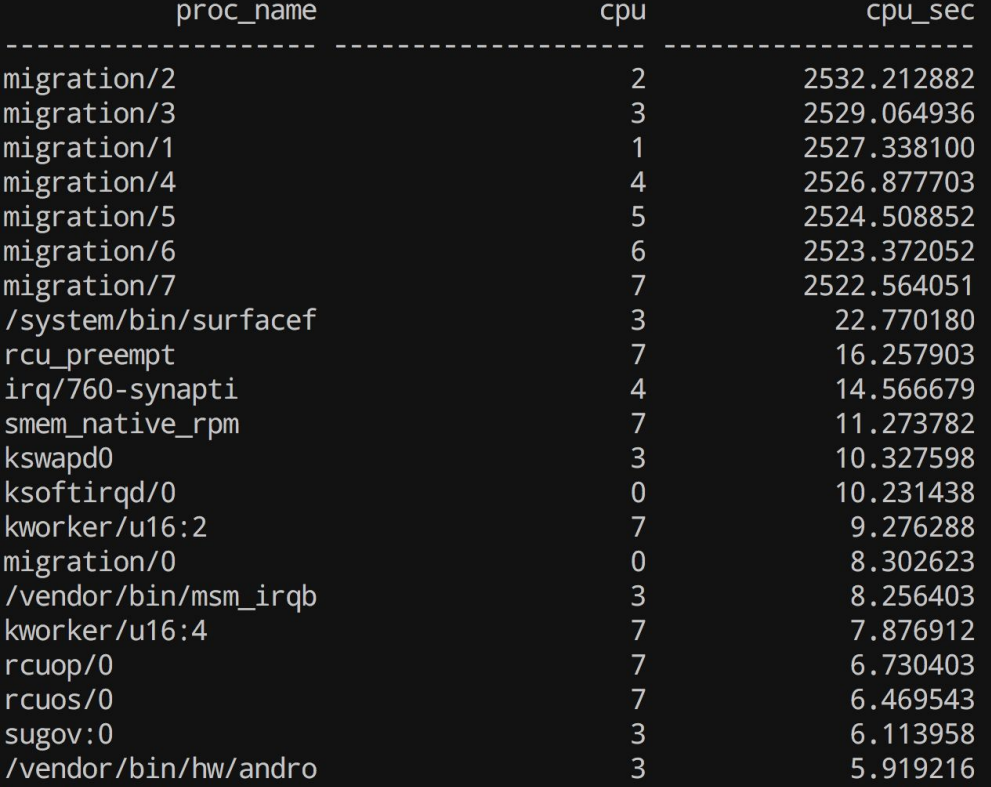

### New constructs

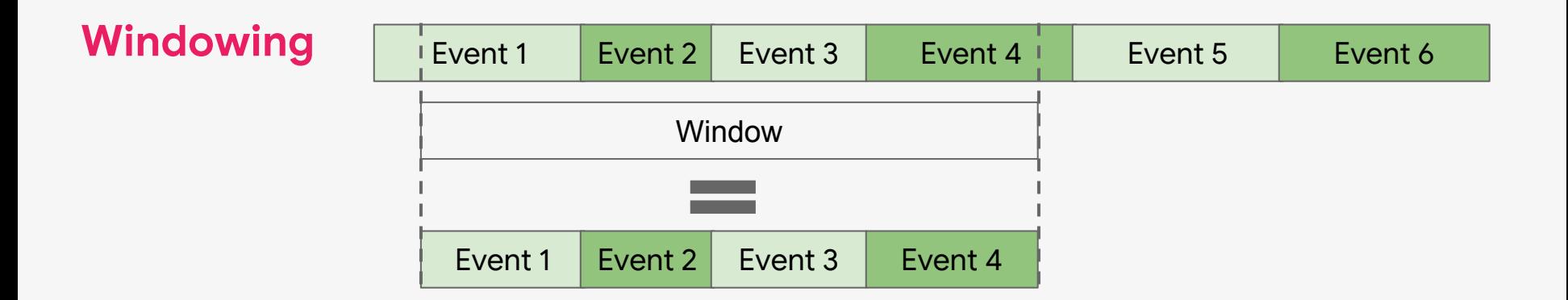

CREATE VIRTUAL TABLE **bounds** USING window; UPDATE **bounds** SET window\_start=X, window\_dur=Y where 1 CREATE VIRTUAL TABLE clipped USING span(**sched**, **bounds**) Orig table Clip mask

### New constructs

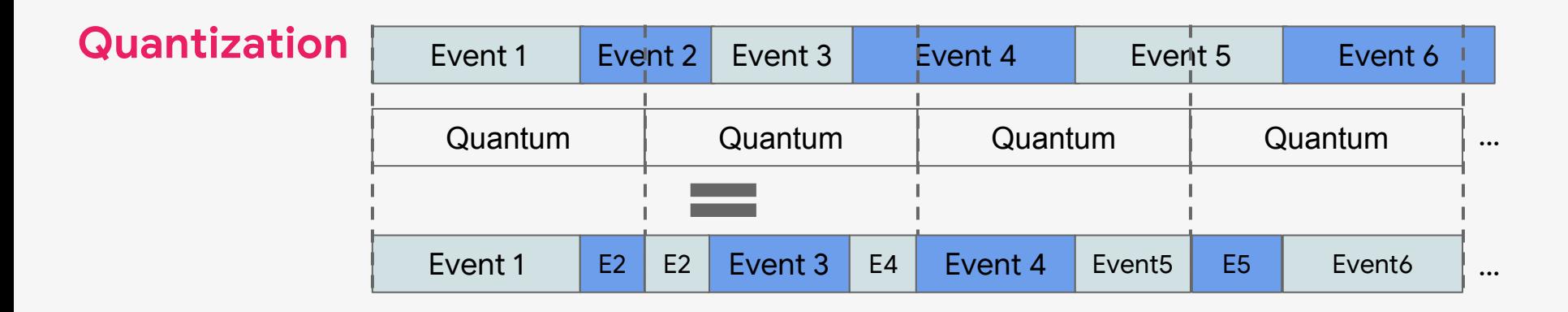

CREATE VIRTUAL TABLE **bounds** USING window; UPDATE **bounds** SET quantum=Z where 1 CREATE VIRTUAL TABLE quantized USING span(**sched**, **bounds**)

### New constructs

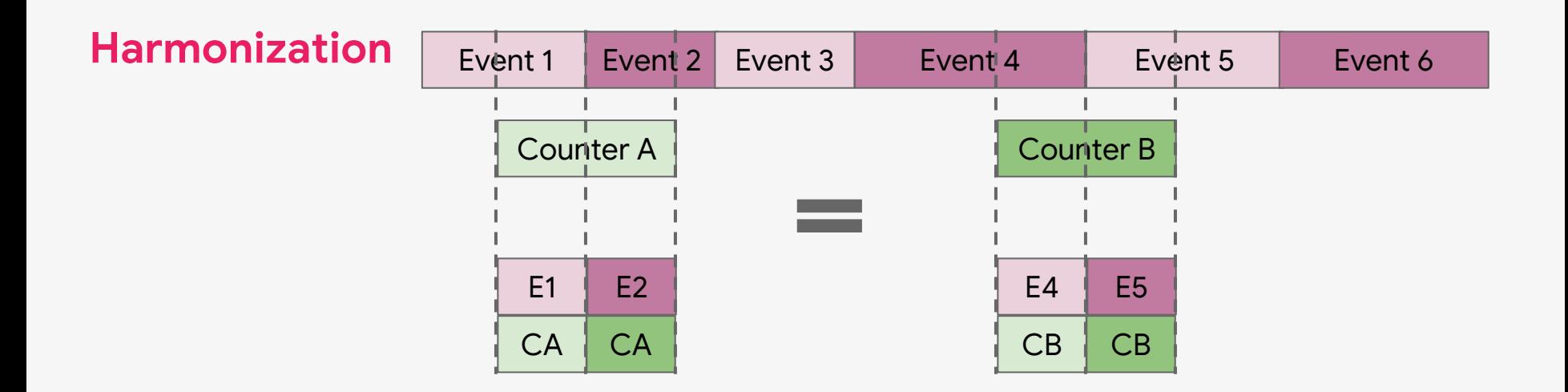

CREATE VIRTUAL TABLE quantized USING span(**sched**, **counters, cpu**) Join key

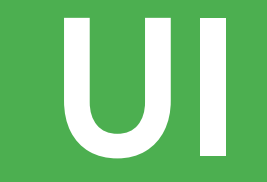

## Perfetto UI

Re-written from scratch from the ashes of chrome://tracing Web-based: TypeScript + WebAssembly running in a worker All the processing / analysis engine is based on the Trace Processor Supports ~5 GB traces (limited by browser renderer limit)

URL: <https://ui.perfetto.dev>

Or just build it from sources and run locally.

### $\mathcal{C}$ Perfetto

### Q Search or type : to enter command mode

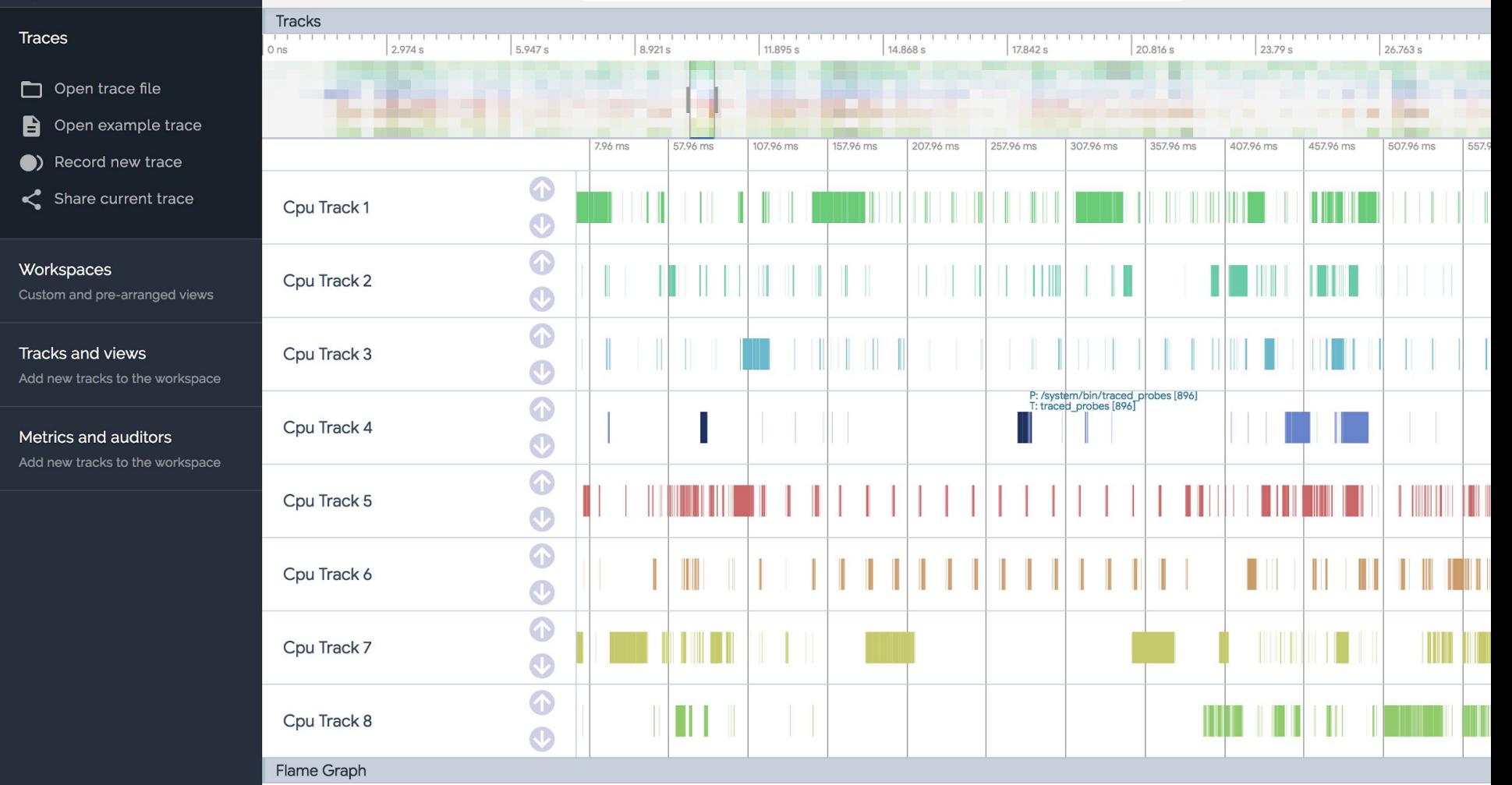

# Thanks for your attention

### For docs / links: [www.perfetto.dev](http://www.perfetto.dev)

primiano@google.com